## **Dilation From A Point Not The Origin**

Dilate the figure with given scale factor (k) and center.

1. Dilate by k = 2, center (3,4)

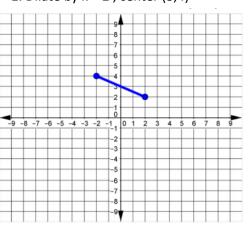

2. Dilate by k = 3/2, (0,1)

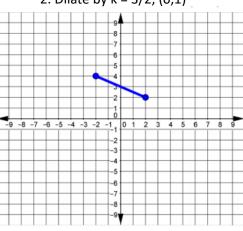

3. Dilate by k = 2, center (4,6)

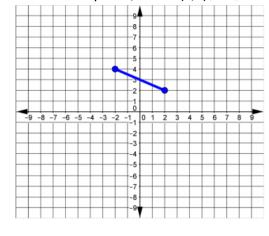

4. Dilate by k= 1/2, center (2, 2)

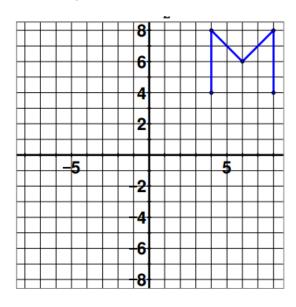

5. Dilate by k = 3, center (6,4)

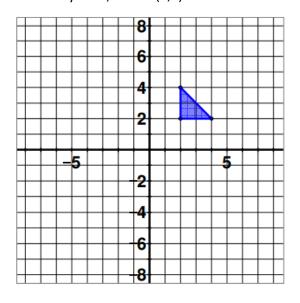

6. Dilate by  $k = \frac{1}{2}$ , center (-6,2)

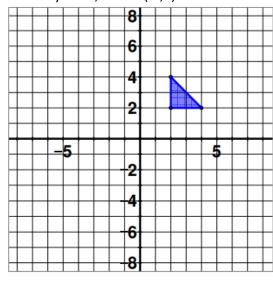

7. Dilate by  $k = \frac{3}{4}$ , center (0,0)

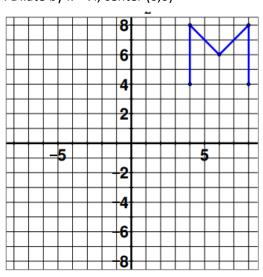

## **Dilation From A Point Not The Origin**

Ex. 1 Dilate the following image at k = 2 and center at (-3,4)

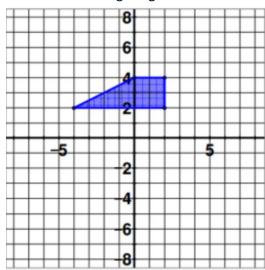

Ex. 2 Dilate the following image with a center at (6,7) and k= 3

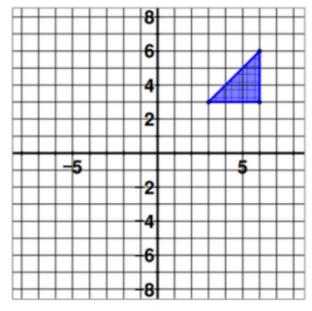

Ex. 3 Dilate the following image with a center at (0,6) and  $k = \frac{1}{3}$ 

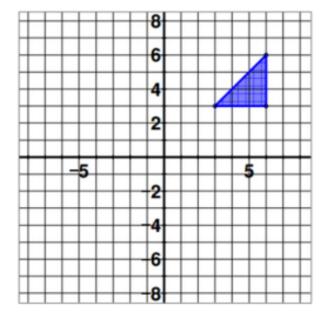